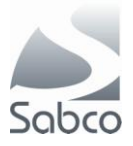

## *Activation protocole IBOTP pour Fagron et Aca Pharma – novembre 2012*

Dans le portail choissisez l'option « F3 – Menu »

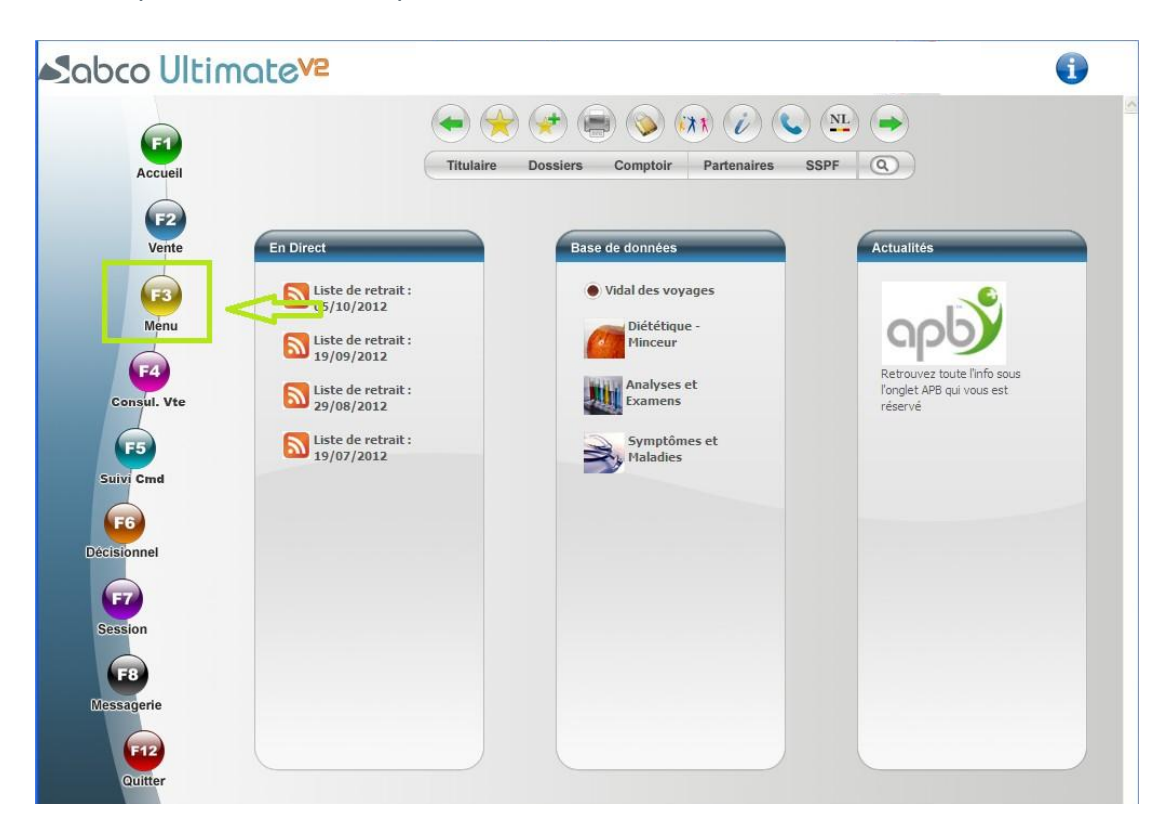

Choisissez « C -Données » et « M – Fournisseurs »

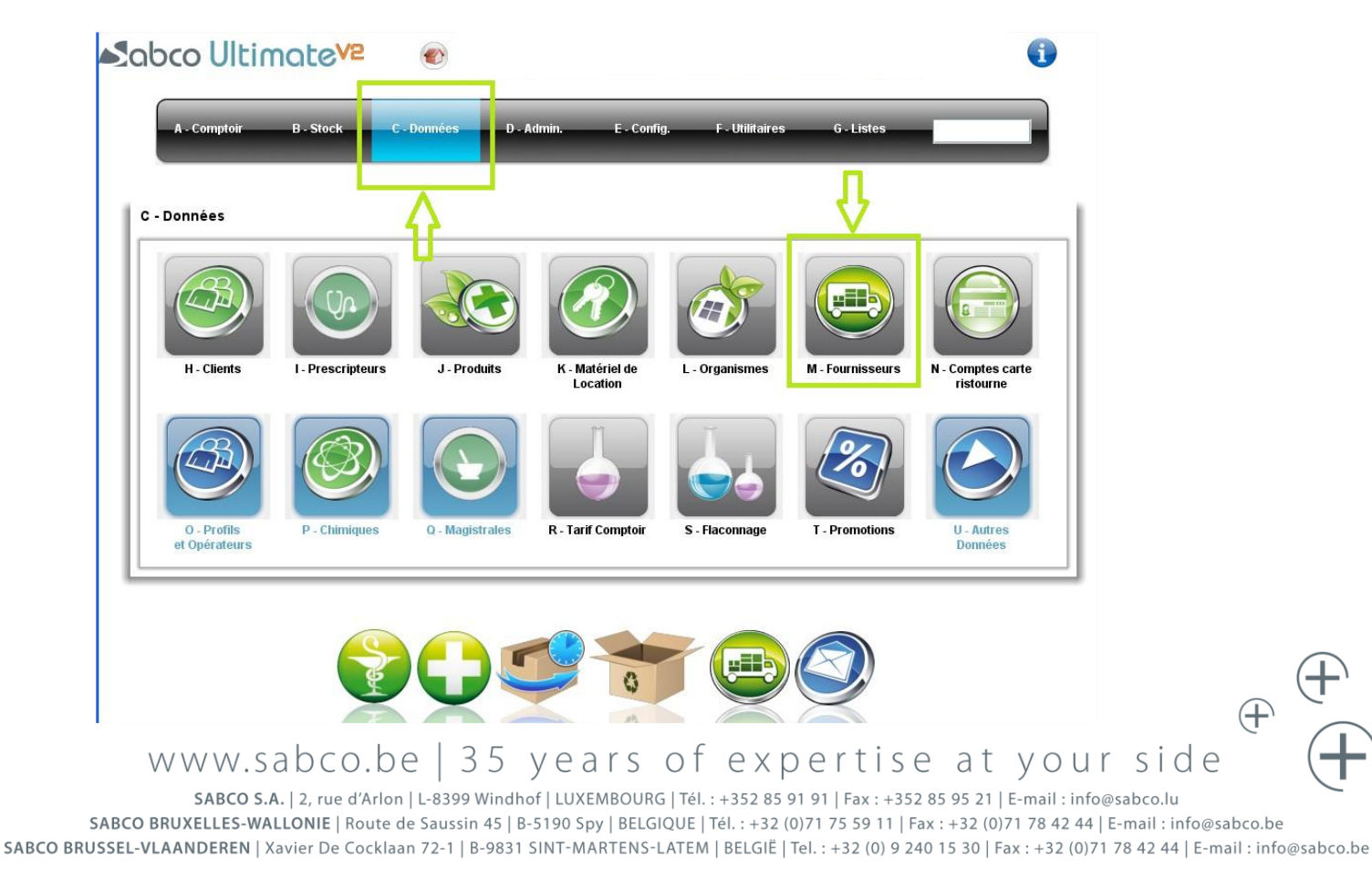

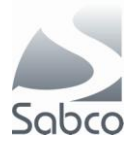

## **Pour Fagron :**

Appelez la fiche de Fagron

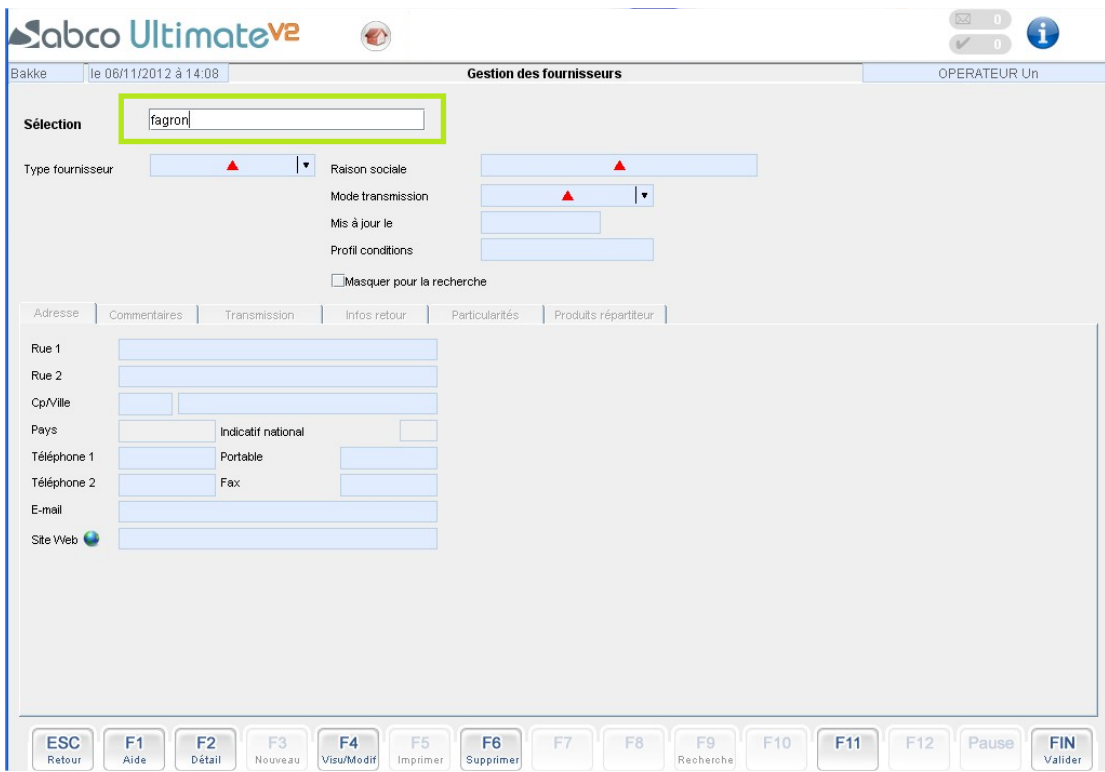

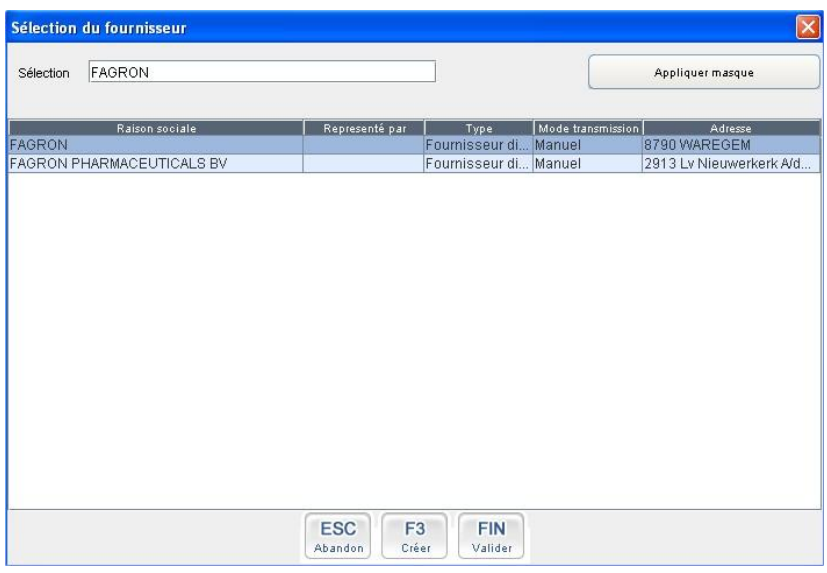

Dans la modification les champs suivants sont nécessaires :

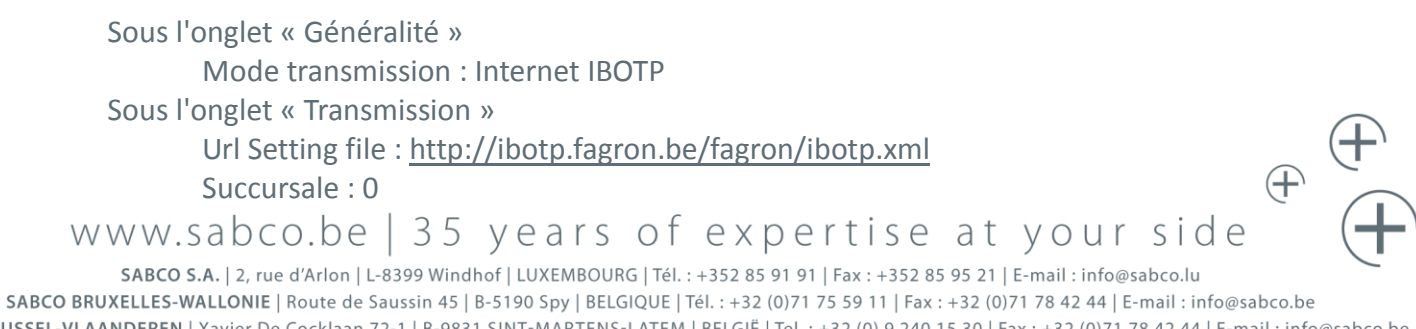

SABCO BRUSSEL-VLAANDEREN | Xavier De Cocklaan 72-1 | B-9831 SINT-MARTENS-LATEM | BELGIË | Tel.: +32 (0) 9 240 15 30 | Fax: +32 (0)71 78 42 44 | E-mail: info@sabco.be

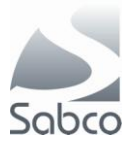

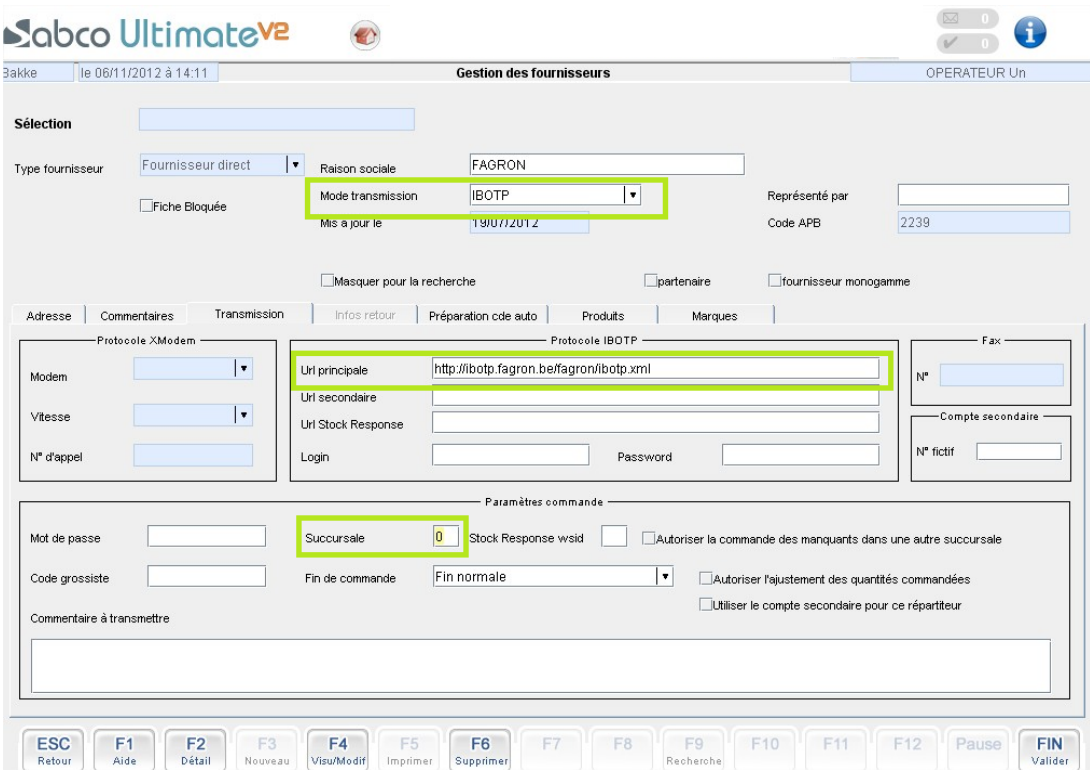

**Sauvegardez ensuite avec le bouton « FIN - Valider ».**

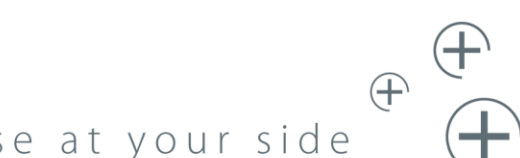

www.sabco.be | 35 years of expertise at your side

ا<br>SABCO S.A. | 2, rue d'Arlon | L-8399 Windhof | LUXEMBOURG | Tél. : +352 85 91 91 | Fax : +352 85 95 21 | E-mail : info@sabco.lu<br>SABCO BRUXELLES-WALLONIE | Route de Saussin 45 | B-5190 Spy | BELGIQUE | Tél. : +32 (0)71 7 SABCO BRUSSEL-VLAANDEREN | Xavier De Cocklaan 72-1 | B-9831 SINT-MARTENS-LATEM | BELGIË | Tel.: +32 (0) 9 240 15 30 | Fax: +32 (0)71 78 42 44 | E-mail: info@sabco.be